## X force autocad 2014 instruction activation

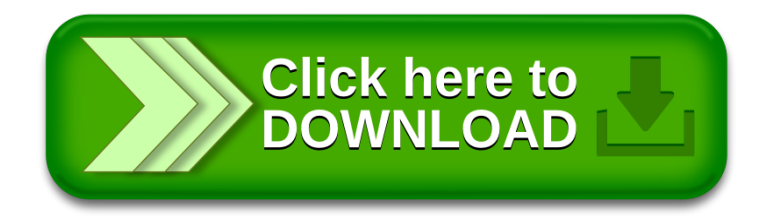